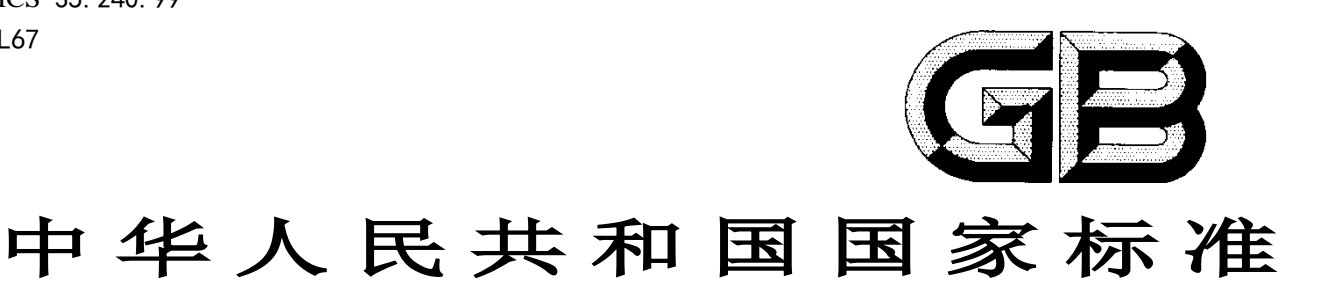

# 信息技术 学习、教育和培训 虚拟实验 数据交换

Information technology - Learning, education and training - Virtual experiment: Data exchange

(报批稿)

XXXX-XX-XX 发布 XXXX-XX-XX 实施

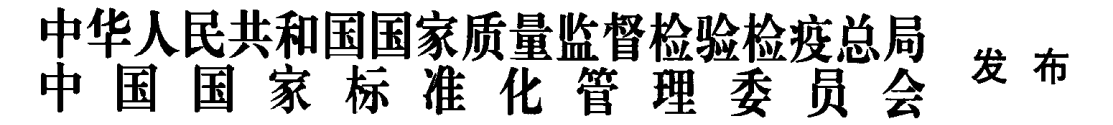

目次

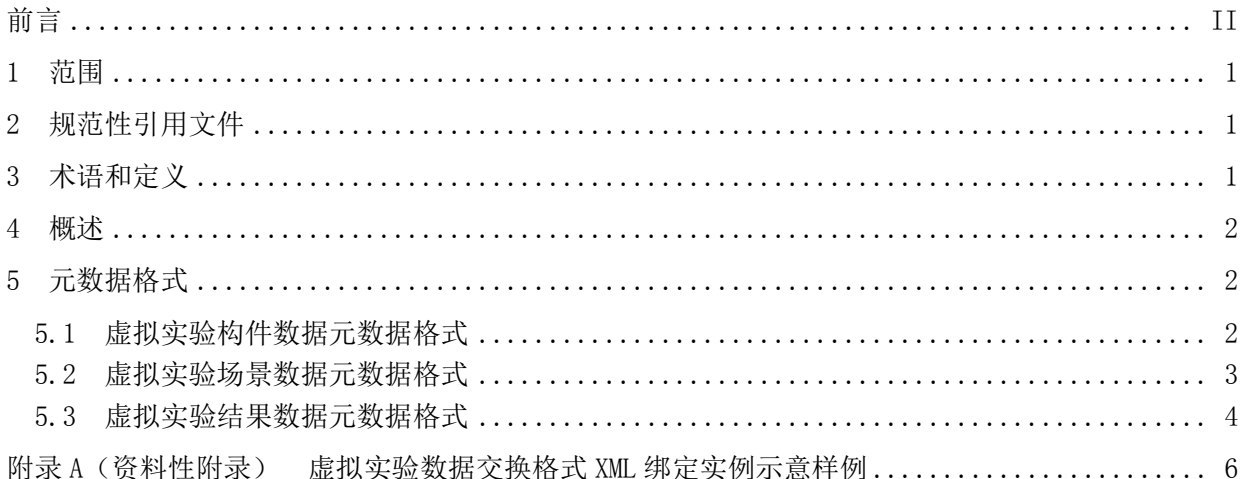

## 前 言

<span id="page-3-0"></span>虚拟实验系列标准包含以下五个标准:

——GB/T AAAAA-XXXX 信息技术 学习 教育和培训 虚拟实验构件元数据

——GB/T BBBBB-XXXX 信息技术 学习 教育和培训 虚拟实验构件封装

——GB/T CCCCC-XXXX 信息技术 学习 教育和培训 虚拟实验构件服务接口

——GB/T XXXXX-XXXX 信息技术 学习 教育和培训 虚拟实验 数据交换

——GB/T EEEEE-XXXX 信息技术 学习 教育和培训 虚拟实验 框架

虚拟实验系统由不同的模块构成,为了使不同的模块集成到一个虚拟实验系统,在虚拟实验教学系 统每层和每层的内部都需要标准来进行规范,GB/T AAAAA-XXXX是对虚拟实验教学系统中的实验构件定 义元数据, 使构件能在不同的模块间识别; GB/T BBBBB-XXXX定义了一个信息模型, 把不同构件组合成 一个虚拟实验教学资源包,资源包能在不同的模块间互操作;GB/T CCCCC-XXXX 规定了不同模块间相互 调用的接口,使不同的模块能耦合在一起;GB/T EEEEE-XXXX用来规范整个虚拟实验体系中不同部分之 间的关系,描述不同层之间如何依赖,以及每一层的内部模块之间如何协调完成本层的功能任务。本标 准把需要交换的数据进行标准化,使不同模块之间数据共享。

本标准按照GB/T 1.1-2009给出的规则起草。

请注意本文件的某些内容可能涉及专利。本文件的发布机构不承担识别这些专利的责任。

本标准由全国信息技术标准化技术委员会(SAC/TC28)提出并归口。

本标准起草单位:华中师范大学、华中科技大学、中国电子技术标准化研究院。

本标准主要起草人:吴砥、余云涛、程文青、蒋文斌、彭娴、李莹、饶景阳、王紫琴、王杨春晓。

# 信息技术 学习、教育和培训 虚拟实验 数据交换

#### <span id="page-4-0"></span>1 范围

本标准是信息技术学习、教育和培训的虚拟实验标准系列的数据交换部分,主要规定了虚拟实验教 学系统运行过程中用于数据交换的数据类型,以及每类数据的元数据和格式。

本标准适用于支持开发和实现特定虚拟实验构件、虚拟实验教学内容和学习内容、应用服务程序以 及虚拟实验教学平台上的数据交换。

#### <span id="page-4-1"></span>2 规范性引用文件

下列文件对于本文件的应用是必不可少的。凡是注日期的应用文件,仅注日期的版本适用于本文件。 凡是不注日期的引用文件,其最新版本(包括所有的修改单)适用于本文件。

GB/T AAAAA-XXXX 信息技术 学习 教育和培训 虚拟实验构件元数据

#### <span id="page-4-2"></span>3 术语和定义

下列术语和定义适用于本文件。

#### 3.1

虚拟实验 virtual experiment

基于多媒体、仿真和虚拟现实技术的实验。  $[GB/T$  EEEEE-XXXX, 定义 3.1]

3.2

#### 构件 component

软件系统中具有相对独立功能、可以明确辨识、接口遵循约定的协议、可独立部署、可组装的软件 实体。

#### 3.3

#### 虚拟实验构件 virtual experiment component

虚拟实验环境中的独立操作单位,是可操作、可控制的虚拟实验基础组成对象。  $[GB/T$  EEEEE-XXXX, 定义 3.2]

#### 3.4

#### 插件 plug\_in

在不修改程序主体的情况下对软件功能进行扩展与加强,任何企业或个人都可以编写自己的拓展程 序来解决一些操作上的不便或增加新的功能。

#### <span id="page-5-0"></span>4 概述

虚拟实验系统中实现实验信息交换的数据包含三类:

- a) 虚拟实验构件数据:不同学科的虚拟实验构件组成构件库,每一个位于场景中的构件都有自身 的信息,通过实验构件数据标识了构件的详细信息,使其能被虚拟实验系统各模块识别;
- b) 虚拟实验场景数据: 搭建的虚拟实验场景的信息, 它除了包含实验构件信息之外, 还包含了构 件间的连接关系、实验场景建模信息等。客户端插件会提供实验场景数据,供平台保存,供后 台计算模块计算;
- c) 虚拟实验结果数据:实验运行过程中从服务器返回的数据,描述了虚拟实验结果的返回数据信 息。

#### <span id="page-5-1"></span>5 元数据格式

#### <span id="page-5-2"></span>5.1 虚拟实验构件数据元数据格式

描述虚拟实验构件数据的核心元数据的格式见表1,GB/T AAAAA-XXXX包含核心元素、可选元素、拓 展元素,本标准只选用虚拟实验构件元数据中的核心元素。虚拟实验构件列表XML格式绑定实例示意样 例参见A.1,虚拟实验构件数据XML格式实例示意样例参见A.2.

| 序<br>븅         | 名称               | 英文名               | 数据类型        | 长度/<br>字节    | 说明                                            |  |
|----------------|------------------|-------------------|-------------|--------------|-----------------------------------------------|--|
| 1              | 构 件<br><b>ID</b> | component-id      | integer     |              | 唯一标识实验构件的 ID。                                 |  |
| $\overline{2}$ | 名称               | name              | string      | $50^{\circ}$ | 构件的名称。长度不超过50字节。                              |  |
| 3              | 定义               | definition        |             |              | 说明该名称所代表对象的本质的简要描述。                           |  |
| 4              | 类别               | type              | enumeration |              | 构件的类型。(枚举)                                    |  |
| 5              | 学科               | subject           | enumeration |              | 构件的所属学科。(枚举)                                  |  |
| 6              | 功能               | function          | string      | 1000         | 构件的功能描述。长度不超过1000字节。                          |  |
| $\overline{7}$ | 原 理<br>图         | schematic-diagram |             |              | 构件的原理图信息。                                     |  |
| 8              | 模 型<br>图         | model-diagram     |             |              | 构件的模型图信息。                                     |  |
| 9              | 版本<br>뮥          | version           | string      | 20           | 描述了构件的版本号。长度不超过 20 字节。                        |  |
|                |                  |                   |             |              | 主版本号. 次版本号                                    |  |
| 10             | 作者               | author            | string      | 100          | 描述了构件的创建者信息。长度不超过 100 字节。                     |  |
| 11             | 创建<br>日期         | create-date       | Date        |              | 描述了构件的创建时间。<br>年月日时分秒:<br>YYYY-MM-DD hh:mm:ss |  |

表1 虚拟实验构件数据核心元数据格式

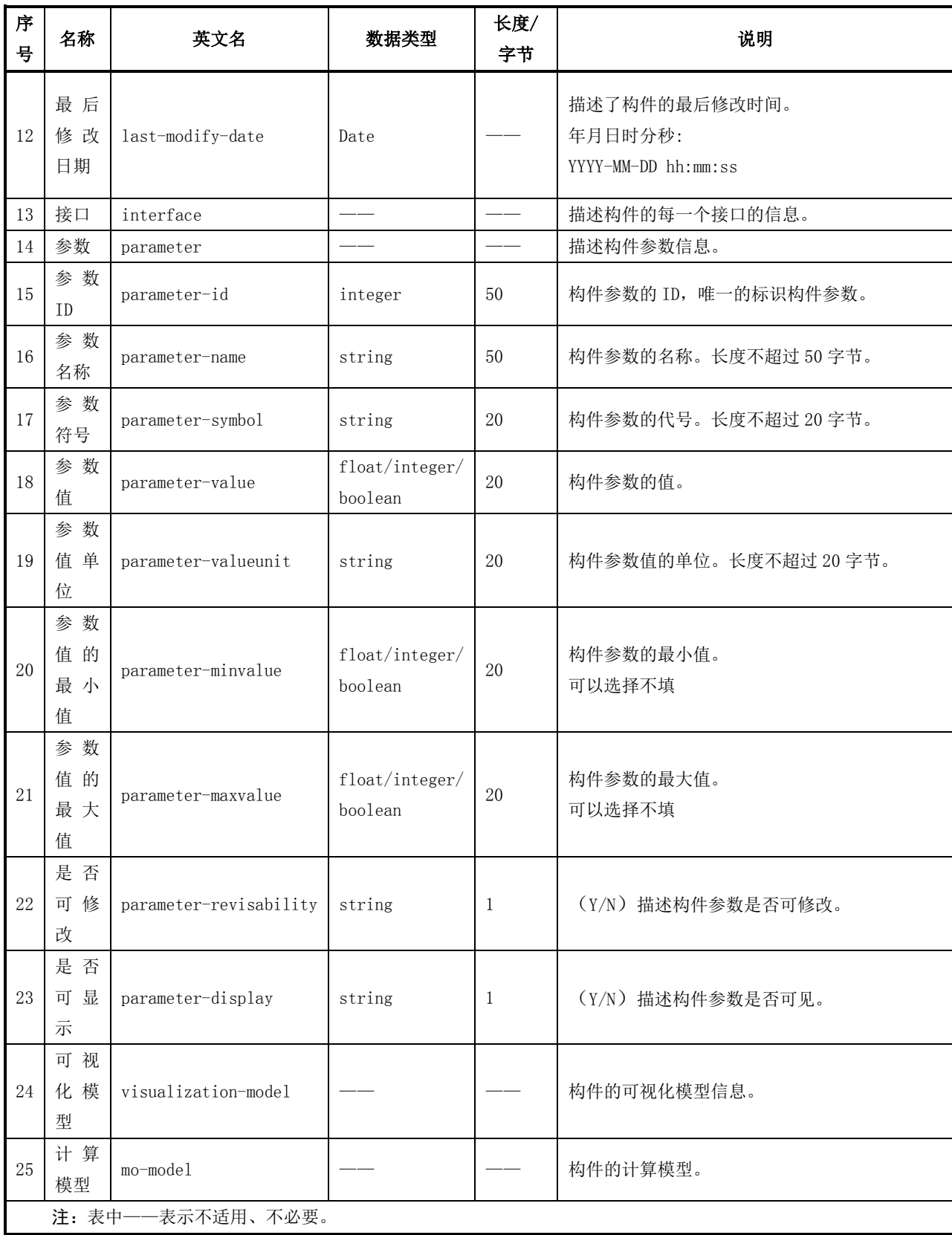

#### <span id="page-6-0"></span>5.2 虚拟实验场景数据元数据格式

描述虚拟实验场景数据的元数据的格式见表2。虚拟实验的场景数据XML绑定格式实例示意样例参见 A.3。

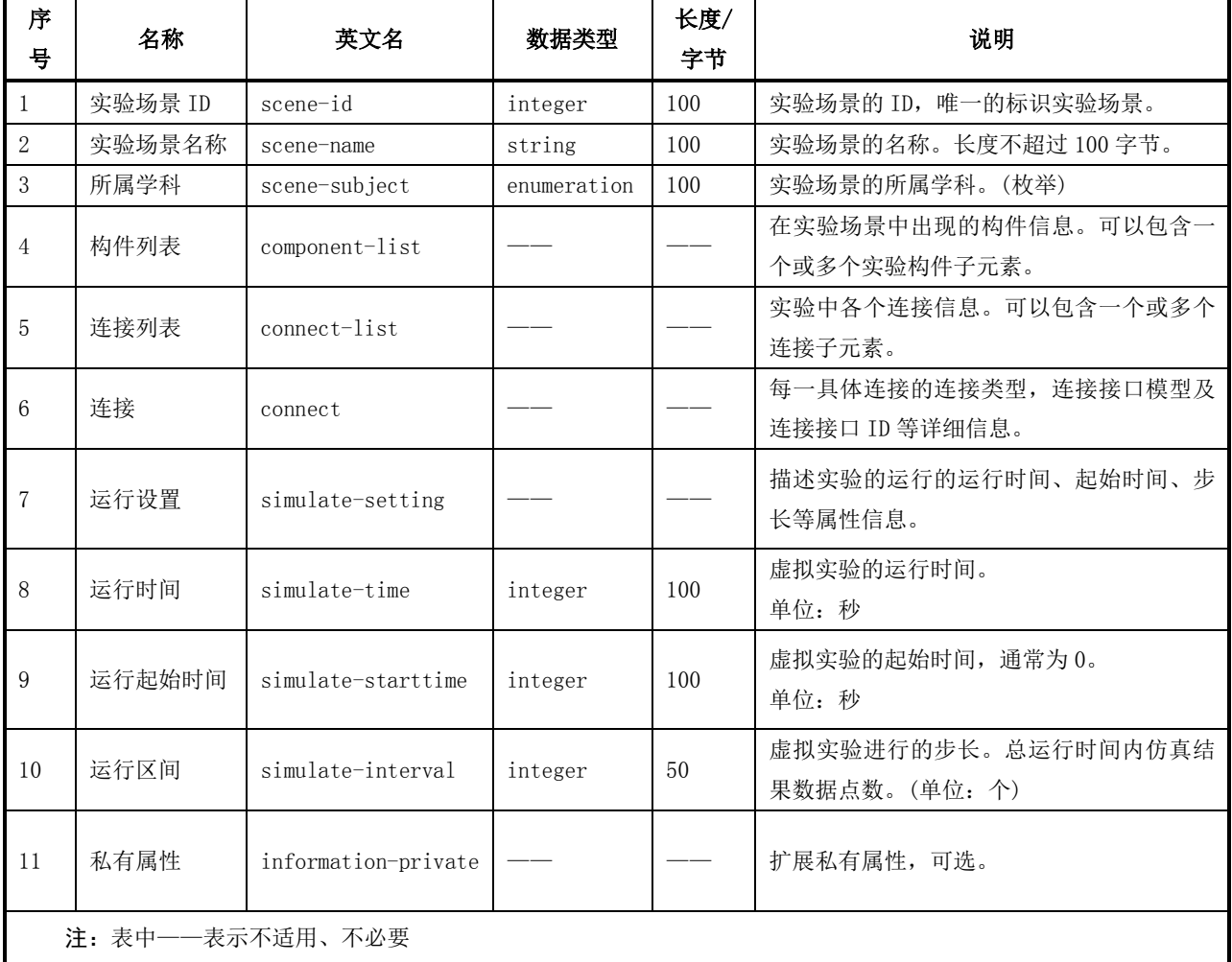

#### 表2 虚拟实验场景数据元数据格式

#### <span id="page-7-0"></span>5.3 虚拟实验结果数据元数据格式

描述虚拟实验结果数据见图1,描述虚拟实验结果数据的元数据格式见表3。虚拟实验结果数据XML 绑定实例示意样例参见A.4。

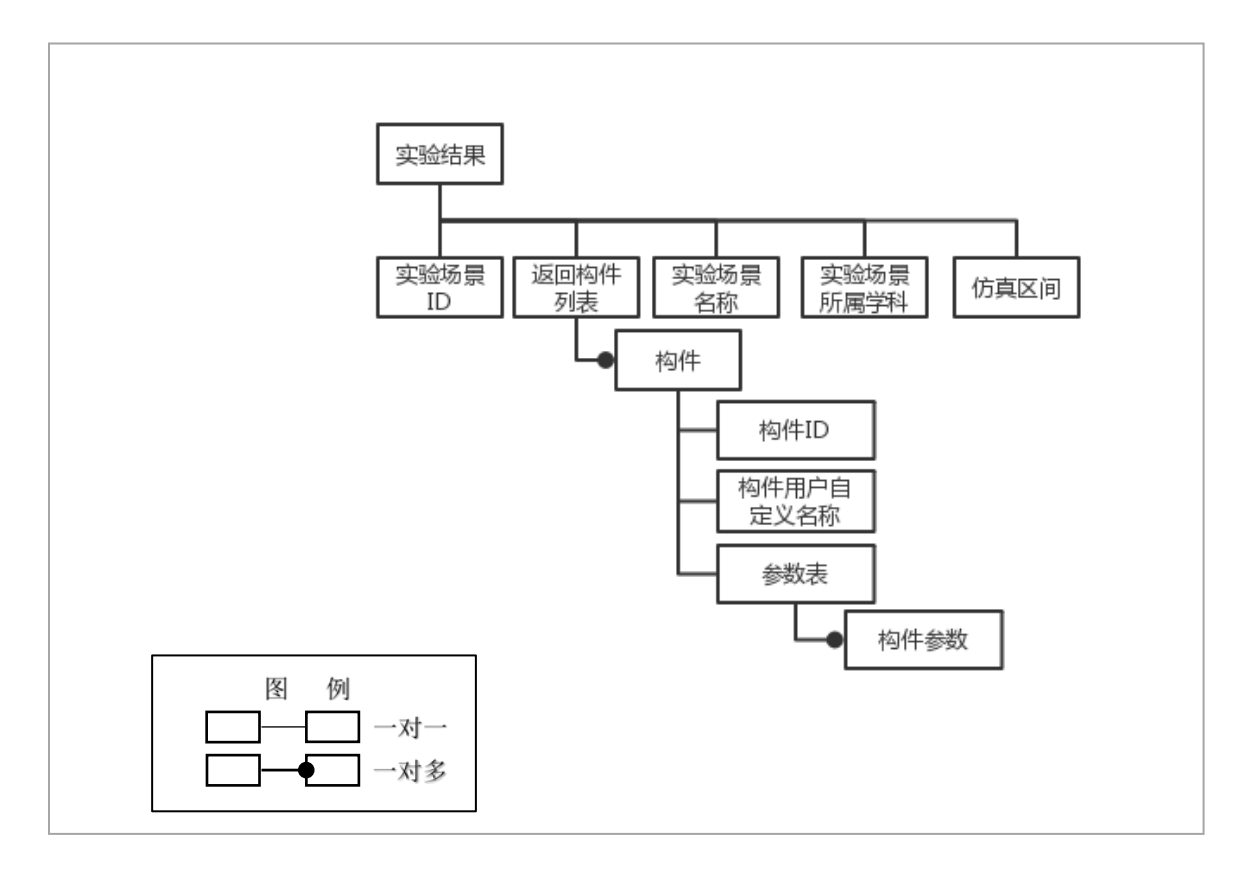

图1 虚拟实验结果数据

| 序号              | 名称              | 英文名            | 数据类型        | 长度/ | 说明                  |  |  |  |  |
|-----------------|-----------------|----------------|-------------|-----|---------------------|--|--|--|--|
|                 |                 |                |             | 字节  |                     |  |  |  |  |
| $\mathbf{1}$    | 实验场景 ID         | scene-id       | integer     | 100 | 实验场景的 ID, 唯一的标识实验场  |  |  |  |  |
|                 |                 |                |             |     | 景。                  |  |  |  |  |
| $\overline{2}$  | 实验场景名称          | scene-name     | string      | 100 | 实验场景的名称。长度不超过 100 字 |  |  |  |  |
|                 |                 |                |             |     | 节。                  |  |  |  |  |
| 3               | 实验场景所属学科        | scene-subject  | enumeration | 100 | 实验场景的所属学科。(枚举)      |  |  |  |  |
| $\overline{4}$  | 仿真时间区间          | simulate-time  | integer     | 50  | 仿真的时间区间。            |  |  |  |  |
|                 |                 |                |             |     | 单位: 秒               |  |  |  |  |
| 5               | 返回构件列表          | component-list |             |     | 在实验结果返回过程中构件的连接     |  |  |  |  |
|                 |                 |                |             |     | 信息。可以包含一个或多个实验构件    |  |  |  |  |
|                 |                 |                |             |     | 子元素。                |  |  |  |  |
| $6\overline{6}$ | 构件              | component      |             |     | 描述了实验结果中每个具体连接的     |  |  |  |  |
|                 |                 |                |             |     | 参数信息。               |  |  |  |  |
| $\overline{7}$  | 参数表             | parameter-list |             |     | 描述了返回数据中构件参数的信息,    |  |  |  |  |
|                 |                 |                |             |     | 参数列表来自于构件参数列表。      |  |  |  |  |
|                 | 注:表中——表示不适用、不必要 |                |             |     |                     |  |  |  |  |

表3 虚拟实验结果数据元数据格式

### 附 录 A (资料性附录) 虚拟实验数据交换格式 XML 绑定实例示意样例

#### <span id="page-9-0"></span>A.1 实验构件列表实例示意样例

实验构件列表实例示意样例如下:

```
\langle \text{component-list} \rangle
```

```
<component><!--构件信息开始标签-->
```

```
\langle component-id \rangle / \langle component-id \rangle<!--构件在存储上的全局 ID,通过这个 ID 可以获取构件的所有信息-->
        <name></name><!---构件的名称-->
        <type></type><!--构件的标签,用于将构件在构件栏上分类摆放-->
        \langle src\rangle\langle/src\rangle\langle!--构件相关的显示文件(如图片)的地址--\rangle<tips></tips><!--构件的文本提示信息-->
        \langle/component>
        <component>
        ... 
        \langle/component\rangle... 
\langle/component-list>
```
#### A.2 实验构件详细信息实例示意样例

```
实验构件详细信息实例示意样例如下:
<component>
   <component-id></component-id><!-- 构件 ID -->
   <name></name><!-- 构件名称 -->
   <description><!-- 构件描述 -->
       <type></type><!-- 构件的类型 -->
       <subject></subject><!-- 所属学科 -->
       <function></function><!-- 构件功能描述 -->
       <schematic-diagram></schematic-diagram><!-- 构件原理图 -->
       <model-diagram></model-diagram><!-- 构件模型图 -->
   \langle/description\rangle<version-info><!--版本信息-->
       <version></version><!--版本号-->
       <author></author><!---创建者-->
       <create-date></create-date><!---创建日期-->
       <last-modify-date></last-modify-date><!--最后修改日期-->
   \langle / \text{version-info} \rangle
```

```
<interface-list><!--构件接口列表-->
       <interface name="XXX" type="XXX" /><!--构件接口包括接口名称和接口类型--> 
       <interface name="YYY" type="YYY" /><!--构件接口包括接口名称和接口类型--> 
   \langle/interface-list\rangle< parameter-list><!-- 参数列表-->
       <parameter><!--参数 1-->
           <parameter-id></parameter-id><!--参数 ID(注: integer)--> 
           <parameter-name></parameter-name><!--参数名称-->
           <parameter-symbol></parameter-symbol><!--参数代号-->
           <parameter-value></parameter-value><!--参数值(注:float 或 integer 或 boolean)
\rightarrow<parameter-valueunit></parameter-valueunit><!--参数值单位--> 
           <parameter-minvalue></parameter-minvalue><!--参数最小值--> 
           <parameter-maxvalue></parameter-maxvalue><!--参数最大值--> 
           <parameter-revisability></parameter-revisability><!--是否可修改(注: string
(Y/N) \rightarrow<parameter-display></parameter-display><!--是否可显示(注: string(Y/N))--> 
       \langle/parameter>
       … 
   \langle/parameter-list>
   <visualization-model><!--可视化模型--> 
   <status><!—表示一个构件的多种状态--> 
       \langle parameter-id \rangle / parameter-id<minvalue></minvalue> 
       <maxvalue></maxvalue> 
       <svg ><!--svg 开始标记-->
           \langlegid="render">
            <rect></rect><!---矩形标签, 可选-->
            <circle></circle><!--圆形标签,可选-->
            <ellipse></ellipse><!--椭圆标签,可选-->
            <1ine></1ine><!--线段标签, 可选-->
            <polyline></polyline><!---折线标签,可选-->
            <path></path><!--路径标签, 可选-->
            <polygon></polygon><!--多边形标签,可选-->
            <text></text><!--文本标签,可选-->
            <image></image><!--嵌入图像标签, 可选-->
           \langle/g\rangle\langle g \rangle id="connect">
               <circle cx="x 坐标" cy="y 坐标" stroke="blue" r="半径"name=" "/><!--链接点
               1, name 是 interface 的 name \rightarrow<circle cx=" x 坐标" cy=" y 坐标" stroke="blue" r="半径"name=" "/><!--链接
               点 2, name 是 interface 的 name \rightarrow…
```

```
</g><!--链接点标签,可选-->
        </svg><!--svg 结束标记-->
      \langle/status>
        ……
    \langle\sqrt{\nu}isualization-model>
    <mo-mode1><!--计算模型-->
        <model-location></model-location><!--mo 模型路径-->
    \langle/mo-model>
\langle/component>
```
#### A.3 实验场景相关数据格式实例示意样例

```
实验场景相关数据格式实例示意样例如下:
\langlescene\rangle<scene-id></scene-id><!--场景 ID-->
   <scene-name></scene-name><!--场景名称-->
   <scene-subject></scene-subject><!--所属学科-->
   <component-list><!--构件列表-->
       <component index="实验构件实例的 id"><!--构件 1, 后面构件渲染区使用此 id-->
              <component-id></component-id><!-- 构件 ID (注: 这里的构件 id 与实验构件列表
中的 id 相同)-->
              <component-name></component-name><!-- 构件用户定义名称(在一个实验场景中,
可能有同样 id 类型的构件, 需要通过不同的 name 进行区别, 由用户输入)-->
             <component-completeness></ component-completeness><!—构件信息是否完整(注:
string (Y/N)) -->
              <interface-list><!--构件接口列表(注: 不超过 100 个) -->
                  \langleinterface name="XXX" type="XXX" />
                  <interface name="XXX" type="XXX" />
              \langle/interface-list\rangle<parameter-list><!--参数列表-->
                  <parameter><!--参数 1-->
                     <parameter-id></parameter-id><!--参数 ID (注: integer) -->
                     <parameter-name></parameter-name><!-- 参 数 名 称 ( 注: 当 参 数
parameter-revisability 为 Y 时, 该参数不能为空, 名称为中文) -->
                     <parameter-symbol></parameter-symbol><!--参数代号-->
                     <parameter-value></parameter-value><!--参数值(注:float 或 integer
\vec{m} boolean) \rightarrow<parameter-valueunit></parameter-valueunit><!--参数值单位(注:国
标单位)-->
                     <parameter-minvalue></parameter-minvalue><!--参数最小值-->
                     <parameter-maxvalue></parameter-maxvalue><!--参数最大值-->
                     <parameter-revisability></parameter-revisability><!-- 是否可修改
(注: string (Y/N)) -->
```

```
(Y/N) \rightarrow\langle/parameter>
                    …
               \langle/parameter-list>
               <visualization-model><!--可视化模型-->
               <status><!—表示一个构件的多种状态-->
                  <name></name><!-- (注: 统一用中文) -->
                  \langle parameter-id \rangle \langle / parameter-id \rangle\langle minvalue\rangle\langle/minvalue\rangle\langlemaxvalue\rangle\langle/maxvalue\rangle<svg ><!---svg 开始标记-->
                       \langlegid="render">
                             <rect></rect><!---矩形标签, 可选-->
                             <circle></circle><!---圆形标签,可选-->
                             <ellipse></ellipse><!--椭圆标签,可选-->
                             <line></line><!--线段标签,可选-->
                             <polyline></polyline><!---折线标签,可选-->
                             <path></path><!--路径标签, 可选-->
                             <polygon></polygon><!--多边形标签,可选-->
                             <text></text><!--文本标签,可选-->
                             <image></image><!---嵌入图像标签,可选-->
                       \langle/g>
                        \langle g \text{ id} = \text{constant} \rangle<circle cx="x 坐 标 " cy="y 坐 标 " stroke="blue" r=" 半 径
                            "name=""/\times!--链接点 1,name 是 interface 的 name -->
                            <circle cx=" x 坐标" cy=" y 坐标" stroke="blue" r="半径
                            "name=""/\times!--链接点 2, name 是 interface 的 name -->
                            …
                        </g><!--链接点标签,可选-->
                    </svg><!--svg 结束标记-->
               \langle/status\rangle……
   \langle /visualization-model \rangle<mo-mode1><!--计算模型-->
                    <model-location></model-location><!--mo 模型路径-->
               \langle/mo-model>
       \langle/component>
       …
   \langle/component-list>
   <connect-list><!--连接列表-->
           <connect ><!--连接 1-->
               <id>"连接编号"</id><!--< (注: 后面的可视化模型<svg>中<polyline>标签引用此
```
<parameter-display></parameter-display><!--是否可显示(注: string

```
id) \rightarrow<connect-type></connect-type><!--连接类型-->
                     <connect-1component-name></connect-1component-name><!--连接 1 构件名称 1-->
                     <connect-1interface-name></connect-1interface-name><!--连接 1 构件 1 接口名
称-->
                     <connect-2component-name></connect-2component-name><!--连接 1 构件名称 2-->
                     <connect-2interface-name></ connect-2interface-name><!--连接 1 构件 2 接口名
称-->
                \langle/connect\rangle\langle/connect-list>
     <simulate-setting><!--运行属性-->
                <simulate-time></simulate-time><!--运行时间-->
                <simulate-starttime></simulate-starttime><!--起始时间-->
                <simulate-interval></simulate-interval><!--步长-->
     \langle/simulate-setting>
  <scene-visualization-model><!--实验场景的可视化信息-->
     \langlesvg>
     <!--begin构件渲染区-->
     \langle g \text{ id} = \tilde{g} \text{ and } \tilde{g} \text{ is the same value of } \tilde{g} \text{ and } \tilde{g} \text{ is the same value of } \tilde{g} \text{ and } \tilde{g} \text{ is the same value of } \tilde{g} \text{ and } \tilde{g} \text{ is the same value of } \tilde{g} \text{ and } \tilde{g} \text{ is the same value of } \tilde{g} \text{ and } \tilde{g} \text{ is the same value of } \tilde{g} \text{ and } \tilde{g} \text{ is the same value of } \tilde{g} \text{ and } \tilde{g} \text{ is the same value of } \til<!-- transform确定实验构件的位置 -->
     …
     <!--end构件渲染区-->
     <!--begin构件连接区-->
     <polyline id="连接编号" type="connect_line" points="(x,y)序列" startconnect="#开始构
     件name.连接点编号" endconnect="#结束构件name.连接点编号" />
     <!--startconnect 和 endconnect 分别表示开始的连接点和末尾的连接点-->
     …
     <!--end 构件连接区-->
     \langle/svg>
  \langle/scene-visualization-model>
  <information-private></information-private><!--扩展私有属性,可选-->
\langle/scene\rangle
```
#### A.4 实验结果返回数据格式实例示意样例

```
实验结果返回数据格式实例示意样例如下:
\langle result \rangle<scene-id></scene-id><!--场景 ID-->
    <scene-name></scene-name><!--场景名称-->
    <scene-subject></scene-subject><!--所属学科-->
      \langlesimulate-time\rangle\langlevalue\rangle\langle/value\rangle<value></value>
```

```
……
             </simulate-time><!--仿真区间-->
    <component-list><!--构件列表-->
        <component><!--构件-->
                 <component-id></component-id><!-- 构件 ID -->
                 <component-name></component-name><!-- 构件用户定义名称 -->
                 <parameter-list><!--构件参数列表(注: 参数列表来自于构件参数列表) -->
                      <parameter><!--构件参数-->
                          <parameter-name></parameter-name ><!---构件对应参数名称-->
                          <parameter-symbol></parameter-symbol><!--构件对应参数代号-->
                          \langleparameter-valueunit\rangle\langleparameter-valueunit\rangle\langleparameter-value\rangle\langlevalue\rangle\langle/value\rangle\langlevalue\rangle\langle/value\rangle</parameter-value><!--参数值-->
                     \langle/parameter>
                  \langle/parameter-list>
        \langle/component>
        ...
        \langle/component-list>
\langle/result>
```
\_\_\_\_\_\_\_\_\_\_\_\_\_\_\_\_\_\_\_\_\_\_\_\_\_\_\_\_\_\_\_\_\_